Міністерство освіти і науки, молоді та спорту України Вінницький національний технічний університет

**В. В. Кулик, А. В. Писклярова, Д. С. Пискляров**

# **МЕТОДИ ТА ЗАСОБИ ПІДВИЩЕННЯ ТОЧНОСТІ ВИЗНАЧЕННЯ ВТРАТ ЕЛЕКТРОЕНЕРГІЇ В РОЗПОДІЛЬНИХ МЕРЕЖАХ 10(6) КВ З ВИКОРИСТАННЯМ НЕЧІТКИХ МНОЖИН**

Монографія

Вінниця ВНТУ 2011

## УДК 621.311 ББК 31.280.7 К45

Рекомендовано до друку Вченою радою Вінницького національного технічного університету Міністерства освіти і науки України (протокол № 4 від 25.11.2010 р.)

Рецензенти:

**П. Д. Лежнюк,** доктор технічних наук, професор **І. В. Заболотний,** доктор технічних наук, професор

#### **Кулик, В. В.**

Методи та засоби підвищення точності визначення втрат електроенергії в розподільних мережах 10(6) кВ з використанням нечітких множин : монографія / В. В. Кулик, А. В. Писклярова, Д. С. Пискляров. – Вінниця : ВНТУ, 2011. – 140 с. К45

ISBN 978-966-641-395-9

Монографія присвячена питанням підвищення точності визначення втрат електроенергії в розподільних електричних мережах 10(6) кВ та їх зменшення шляхом вдосконалення методів розрахунку їх навантажувальної складової, а також покращення спостережності вказаних мереж.

Монографія розрахована на інженерно-технічних працівників енергопостачальних компаній, а також може бути корисною студентам і аспірантам, котрі спеціалізуються в галузі математичного моделювання та оптимізації втрат електроенергії в розподільних електричних мережах.

> **УДК 621.311 ББК 31.280.7**

**ISВN 978-966-641-395-9** 

© В. Кулик, А. Писклярова, Д. Пискляров, 2011

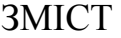

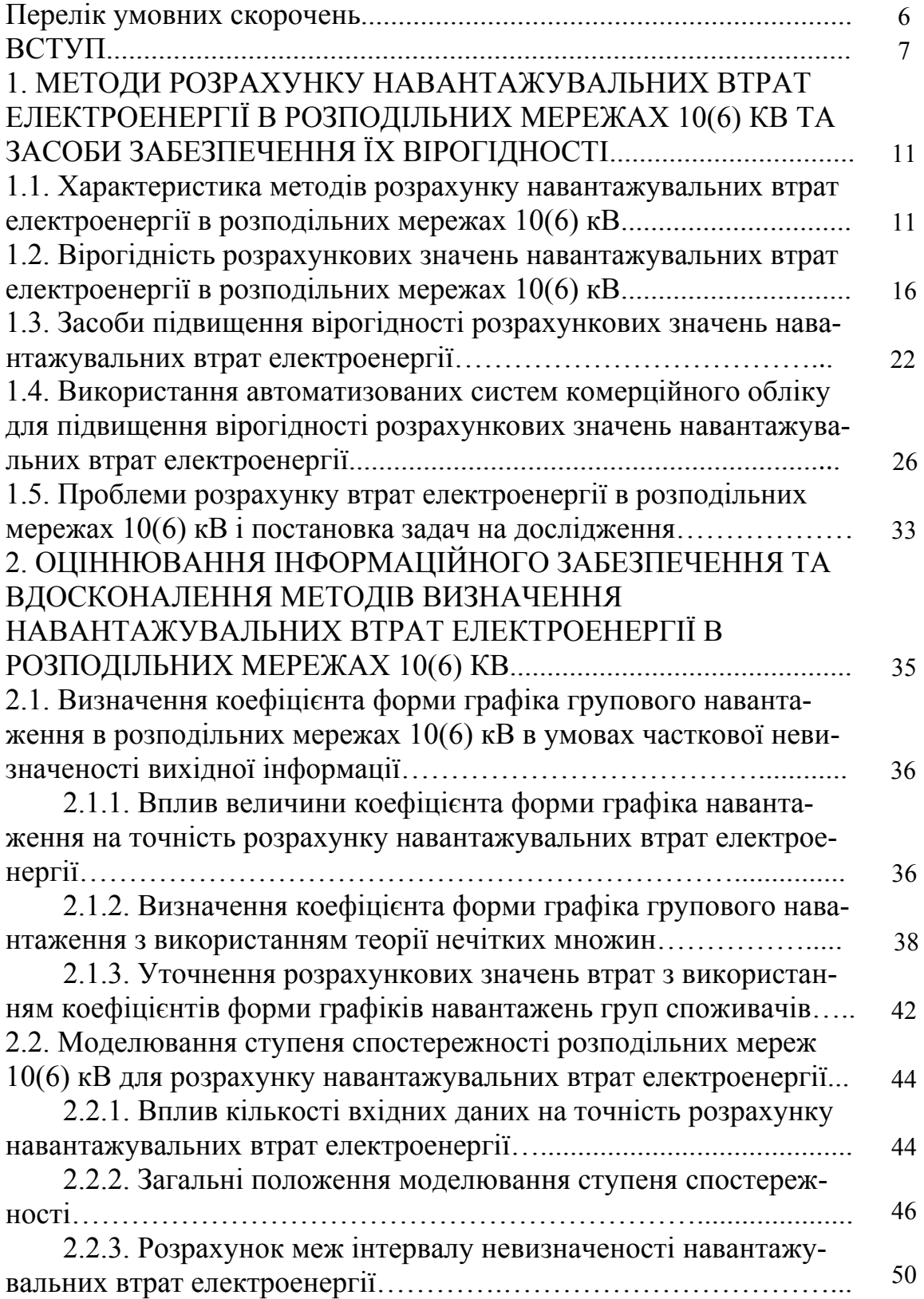

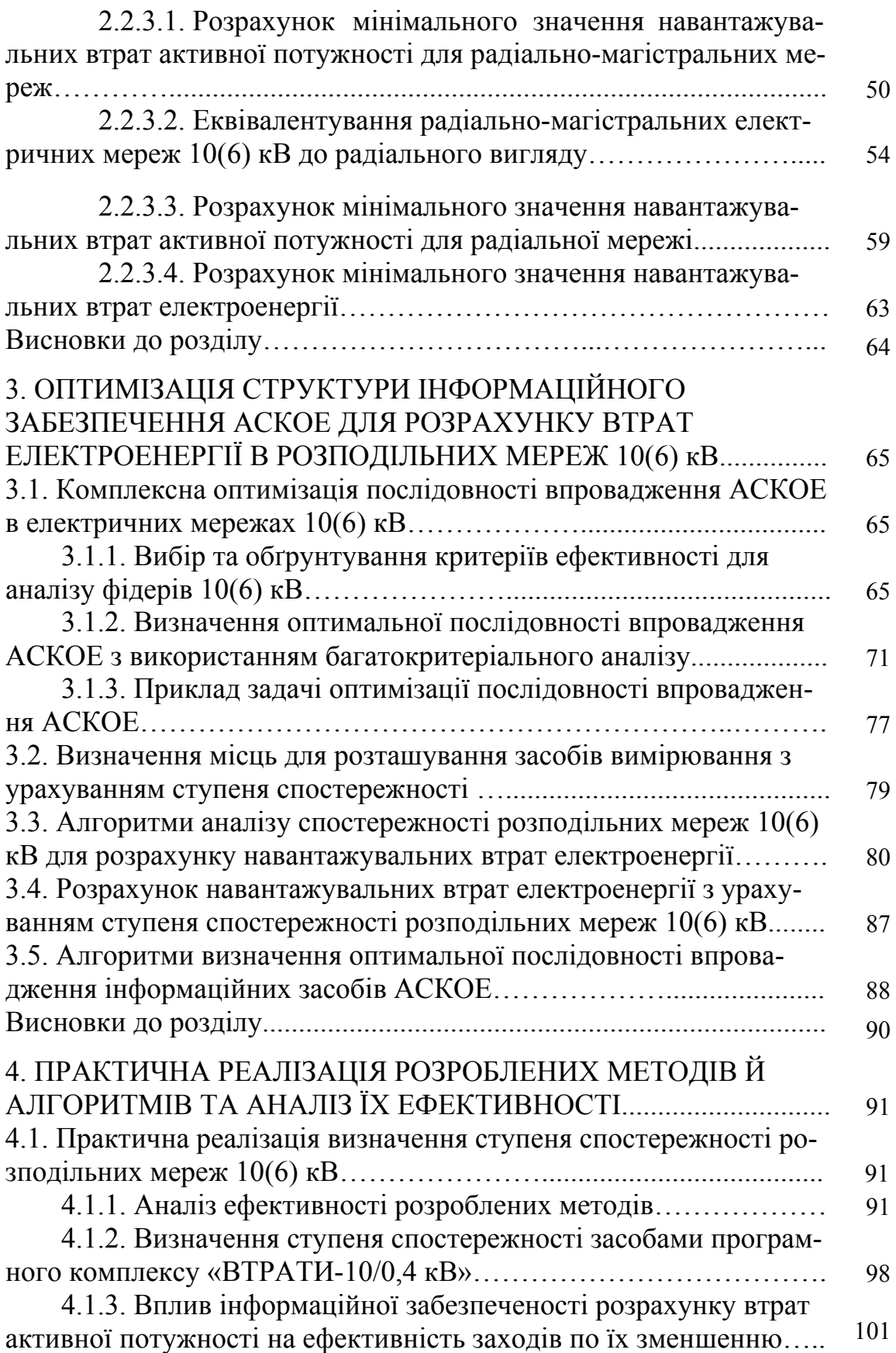

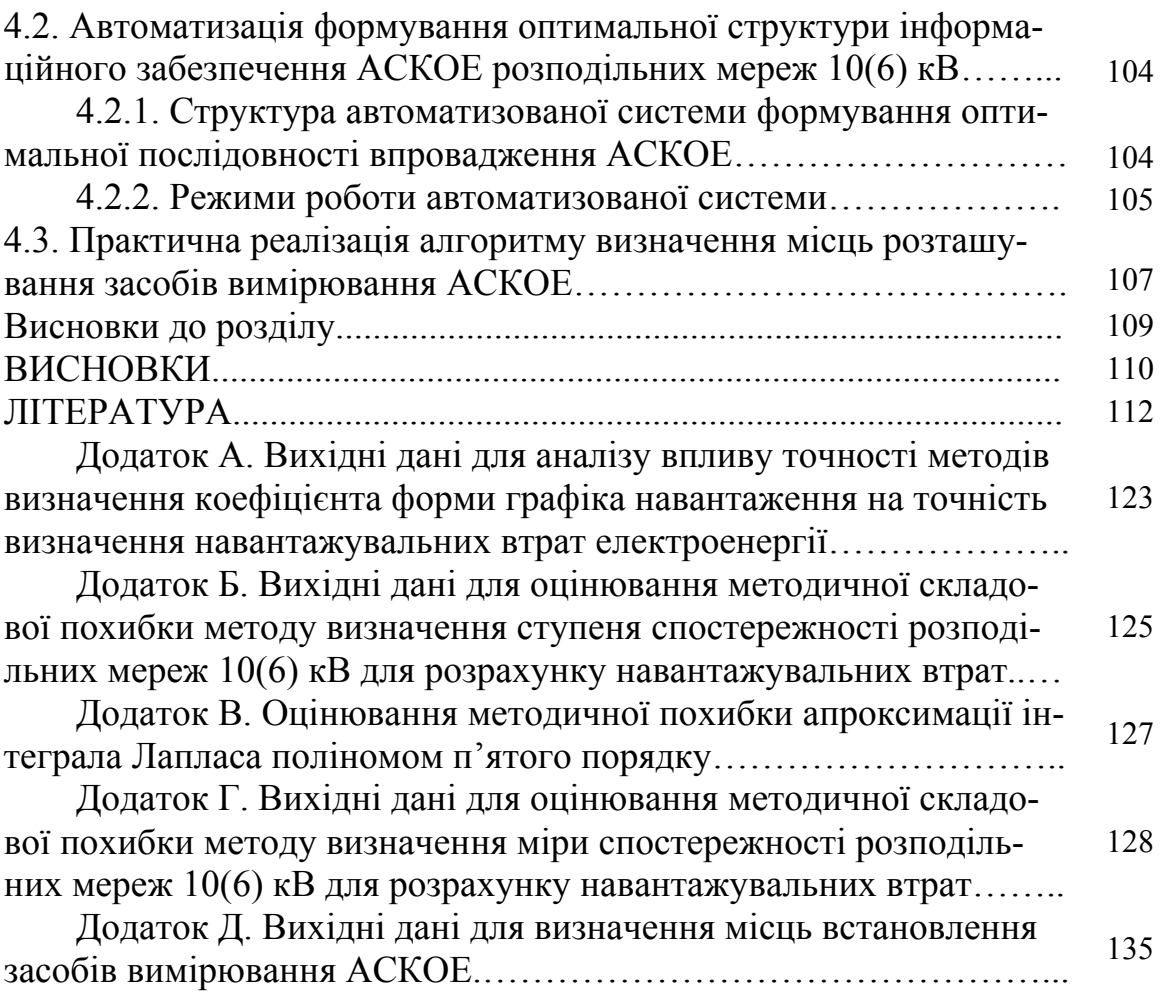

### **Перелік умовних позначень**

- АСКОЕ автоматизована система комерційного обліку електроенергії;
- АСДУ автоматизована система диспетчерського управління;
	- БД база даних
- БСК батарея статичних конденсаторів
- ДП державне підприємство
- ЕОМ електронно-обчислювальна машина
- ЗЗТВЕ звітне значення технологічних витрат електроенергії
- ЛЕП лінія електропередачі
- КЛ кабельна лінія
- НЗТВЕ нормативне значення технологічних витрат електроенергії
- НКРЕ Національна комісія регулювання електроенергетики
	- ПЛ повітряна лінія
- ПЗПД пристрій збору та передачі інформації
	- РТ розподільний трансформатор 10(6)/0,4 кВ
- РЕМ районні електричні мережі
- СК синхронний компенсатор
- ТВЕ технологічні витрати електроенергії
- ТМ телеметрія
- ТН трансформатор напруги
- ТП трансформаторна підстанція
- ТС трансформатор струму

#### **ВСТУП**

Рівень технологічних витрат електроенергії на її транспортування є одним з визначальних показників ефективності експлуатації розподільних мереж енергопостачальними компаніями України. Персонал цих компаній для кожного розрахункового періоду визначає нормативні, звітні ТВЕ та нетехнічні втрати. Нормативні ТВЕ визначаються за математичними моделями відповідно до діючої методики [1]. Звітні ТВЕ визначають за різницею між значенням електроенергії, яку отримав ліцензіат з передачі електроенергії локальними мережами на межі балансової належності від ДП «Енергоринок» та відпуском електроенергії споживачам, а нетехнічні втрати – за різницею між звітними та нормативними ТВЕ.

Рівень нормативних ТВЕ є індикатором ефективності планування заходів по зниженню технічних втрат (далі втрат) електроенергії, а рівень нетехнічних втрат – ефективності реалізації запланованих заходів та аудиторської діяльності. Таким чином, нетехнічні втрати напряму впливають на рівень прибутковості енергопостачальних компаній, а нормативні безпосередньо включаються в тариф за спожиту електроенергію.

Останнє призвело до того, що персонал енергопостачальних компаній працює лише в напрямку зниження рівня нетехнічних втрат, причому шляхом штучного збільшення значення відпуску електроенергії [2]. В результаті, відповідно до [3–6] за останні 5 років зверхнормативні ТВЕ по мережах Мінпаливенерго знизилися до від'ємного значення, а значення нормативних майже не змінюється. Саме тому Національна комісія регулювання електроенергетики разом з ДП «Енергоринок» зобов'язала всіх учасників ринку електроенергії встановлювати в своїх мережах АСКОЕ, які в подальшому будуть інтегровані в єдину систему збору, обробки та збереження інформації про відпущену електроенергію, що посилило інтерес науковців до розв'язку задачі оптимізації систем розрахункового обліку. В даному напрямку треба відзначити роботи таких авторів: С. А. Рабчинського [7–8] – розробка принципи побудови АСКОЕ та етапів інтегрування останньої в АСДУ, А. В. Праховника [9–11] – аналіз проблем ство-

рення АСКОЕ ОРЕ та розробка їх структури і принципів функціонування, О. С. Степанова [12–13] – розробка програмного забезпечення АСДУ для задач аналізу втрат електроенергії з використанням БД АСКОЕ, Ю. В. Мясоєдова [14–16] – аналіз похибок складових вимірювального каналу, В. А. Степаненко [17] – аналіз ефективності існуючих засобів АСКОЕ, О. В. Коцаря [18–22] – розробка принципів передачі даних в АСКОЕ відповідно до покладених задач, Ф. П. Говорова [23–24] – проведення досліджень по автоматизації розподільних електричних мереж та ін.

Також необхідно відзначити роботи фахівців, які займаються підвищенням ефективності моделювання втрат електроенергії: Ю. С. Железко [25], В. Г. Дерзкого [26–28], О. А. Потребича [29–31], П. Д. Лежнюка [32–35], Ю. Ф. Романюка [36], В. М. Пейзеля [37–38], Л. М. Мельничук [39–40] та ін.

Відповідно до [41] ефективність планування заходів по зниженню втрат електроенергії залежить від точності розрахунку їх складових. В свою чергу точність розрахунку визначається інформаційною та методичною похибками й безпосередньо пов'язана з об'ємом та якістю вихідних даних з засобів вимірювання.

В результаті, в невигідному становищі опинилися розподільні мережі 10(6) кВ, на які, за окремими оцінками, припадає до 30 % звітних ТВЕ та які є інформаційно не пристосованими для ефективного розв'язання задачі розрахунку навантажувальних втрат. Необхідна точність розрахунку навантажувальних втрат електроенергії не забезпечується наявною якістю та кількістю вихідної інформації. Основною причиною такої ситуації є брак коштів, які потрібні на встановлення як технічного, так і комерційного обліку. Таким чином є актуальним вирішення проблеми підвищення ефективності проектування систем обліку для розрахунку навантажувальних втрат електроенергії. Так в роботах [32–35] авторами запропоновано використовувати інформацію з БД АСКОЕ не тільки для задач підвищення ефективності взаєморозрахунків за відпущену електроенергію, а також і для розрахунку навантажувальних втрат електроенергії з метою їх зменшення. Це дасть можливість використовувати більш точні методи розрахунку, наприклад, поелементні. В першу чергу це викликано тим, що засоби

комерційного обліку АСКОЕ більш активно впроваджуються, ніж засоби технічного. Також на відміну від магістральних мереж, в розподільних мережах 10(6) кВ до технічного обліку висуваються не такі жорсткі вимоги [42–46]. Тому є можливість сумістити комерційний та технічний обліки в розподільних мережах 10(6) кВ з подальшою інтеграцією БД АСКОЕ в засоби АСДУ [7–8, 23–24].

Враховуючи можливість використання БД АСКОЕ в задачах розрахунку навантажувальних втрат електроенергії, заявилась проблема забезпечення спостережності розподільних мереж 10(6) кВ саме для розв'язку цієї задачі. Останнє можливе лише за рахунок насичення розподільної мережі 10(6) кВ новими засобами обліку.

В роботі [47] у вигляді критеріїв оптимального розташування вимірювальних засобів були визначені інформаційні та комерційні критерії, які є похідними критерію спостережності. Дані критерії визначені для задачі оцінювання стану складнозамкнених магістральних мереж та, як результат, визначаються у вигляді обумовленості матриці Фішера або визначника нормованої матриці Фішера. Таким чином, ефективність використання їх на практиці для розподільних розімкнених мереж 10(6) кВ є сумнівною з точки зору збіжності ітераційних процесів розрахунку.

В роботах авторів [12–13, 37] були проведені дослідження щодо проблеми забезпечення спостережності розподільних мереж 10(6) кВ для розрахунку нормальних режимів. В результаті були запропоновані математичні моделі врахування ступеня спостережності в задачах розрахунку навантажувальних втрат електроенергії, які базуються на представлені мережі у вигляді чотириполюсника та з подальшим їх еквівалентуванням. Також, в процесі розрахунку визначаються дисперсії навантажень. Все це призводить, з одного боку, до складних математичних виразів, а з іншого до еквівалентування електричної мережі при умові використання АСКОЕ.

З іншого боку, встановлення засобів обліку АСКОЕ в усіх точках розподільної мережі 10(6) кВ є необов'язковим та нерентабельним, тобто впровадження засобів забезпечення спостережності мережі за рахунок насичення останньої засобами обліку повинно реалізовувати-

ся сумісно з підвищенням ефективності методів розрахунку навантажувальних втрат електроенергії.

Книга складається з чотирьох розділів.

В *першому розділі* проаналізовано методи розрахунку навантажувальних втрат електроенергії в розподільних електричних мережах 10(6) кВ, а також передумови впровадження АСКОЕ в останніх. За результатами аналізу сформовано структуру задач математичного моделювання, скерованих на забезпечення необхідної точності визначення зазначеної складової втрат за рахунок залучення інформаційних засобів АСКОЕ.

В *другому розділі* наводяться метод визначення коефіцієнта форми графіка групового навантаження електричних мереж в умовах епізодичної фіксації графіків відпуску електроенергії окремих трансформаторних підстанцій (ТП) 10/0,4 кВ та метод оцінювання ступеня спостережності цих мереж.

В *третьому розділі* запропоновано метод та алгоритми оптимального розвитку інформаційного забезпечення АСКОЕ на підставі багатокритеріального аналізу, що враховує як технічні, так і економічні аспекти даної задачі.

В *четвертому розділі* на прикладі реальних електричних мереж 10 кВ показана працездатність та ефективність методів і алгоритмів, запропонованих у попередніх розділах.

#### **РОЗДІЛ 1**

## **АНАЛІЗ МЕТОДІВ РОЗРАХУНКУ НАВАНТАЖУВАЛЬНИХ ВТРАТ ЕЛЕКТРОЕНЕРГІЇ В РОЗПОДІЛЬНИХ МЕРЕЖАХ 10(6) кВ ТА ЗАСОБИ ЗАБЕЗПЕЧЕННЯ ЇХ ВІРОГІДНОСТІ**

### **1.1. Характеристика методів розрахунку навантажувальних втрат електроенергії в розподільних мережах 10(6) кВ**

В умовах відсутності достатньої кількості вихідної інформації про режимні параметри мережі 10(6) кВ методи розрахунку навантажувальних втрат електроенергії за проміжок часу T в цих мережах базуються на визначенні еквівалентних опорів трансформаторів та ліній  $R_{ek}$ , та використанні значення відпуску активної  $W_{P}$  (далі просто електроенергії) та реактивної W<sub>O</sub> електроенергії в головну ділянку фідера [48, 49]:

$$
\Delta W_{H} = \frac{W_{P}^{2} \cdot k_{\Phi P}^{2} + W_{Q}^{2} \cdot k_{\Phi Q}^{2}}{U_{\text{ex}}^{2} \cdot T} \cdot R_{\text{ex}},
$$

де  $k_{\Phi P}$  та  $k_{\phi Q}$  – коефіцієнти форми графіків активного та реактивного навантаження;  $U_{\text{ex}}$  – еквівалентна напруга мережі, яка враховує зміну фактичної напруги як в часі, так і вздовж лінії; Т – тривалість розрахункового періоду.

Еквівалентний опір ліній і трансформаторів при незмінних навантаженнях елементів визначають при допущенні щодо однаковості відносних завантажень трансформаторів. В результаті, визначення еквівалентного опору електричної мережі відбувається відповідно до [48, 49] за таким виразом:

$$
R_{e\kappa}=\frac{\sum\limits_{i=1}^{n}S_{Ti}^{2}\cdot R_{\pi i}+\sum\limits_{j=1}^{m}S_{Tj}^{2}\cdot R_{Tj}}{S_{T.r.}^{2}},
$$

де  $S_{Ti}$  – сумарна номінальна потужність РТ, які отримують живлення по і-ій ділянці лінії опором  $R_{\pi i}$ ; n – кількість ділянок лінії;  $S_{Tj}$  – номінальна потужність j-го РТ опором  $R_{Ti}$ ; m – кількість РТ;  $S_{Tr}$  – сумарна потужність РТ, приєднаних до досліджуваної лінії.

Як видно з вищенаведеного, спрощення стосуються відображення режимних та схемних параметрів електричної мережі. Саме для розподільних електричних мереж 10(6) кВ характерна складність використання методу поелементних розрахунків для визначення навантажувальних втрат активної потужності з подальшим їх інтегруванням у втрати електроенергії, для якого необхідна повна та точна інформація про опори ділянок ЛЕП та трансформаторів, а також навантаження споживачів.

В [25] для оцінювання навантажувальних втрат електроенергії в ЛЕП розподільних електричних мереж 10(6) кВ запропонований такий спрощений вираз:

$$
\Delta W_H = 0.73 \cdot \frac{W_{Pcp}^2 \cdot (1 + t g^2 \phi)}{U_{ek}^2 \cdot \Pi} \cdot \frac{L_{\Sigma}}{F_{r.cp.}} \cdot k_{\varphi P}^2 \,,
$$

де  $W_{Pcp}$  – середнє значення відпуску електроенергії в лінію; tg $\varphi$  – коефіцієнт реактивної потужності; L<sub>Σ</sub> - сумарна довжина усіх ділянок; Fг.ср. – перетин головної ділянки; Д – кількість днів (розрахунковий період).

В [36] запропоновано наступний алгоритм розрахунку навантажувальних втрат:

1. За результатами вимірювань струмів з боку приєднань 10(6) кВ районних ТП 110(35)/10(6) кВ будується добовий графік навантаження та визначається коефіцієнт форми

$$
K_{\varphi} = \frac{\sqrt{24 \cdot \sum \limits_{i=1}^{24} I_i^2}}{\sum \limits_{i=1}^{24} I_i},
$$

де  $I_i$  – струм навантаження за  $i$ –ту годину.

2. Визначається коефіцієнт завантаження підстанції

$$
K_{3} = \frac{\sqrt{3} \cdot U \cdot I_{cep}^{TI}}{S_{HOM}},
$$

де  $\rm I^{TI}_{cep}$  — середній зведений струм навантаження ТП,  $\rm S_{\rm{HOM}}$  — повна номінальна потужність РТ.

3. Визначається коефіцієнт несиметрії j–ої ТП 10(6)/0,4 кВ, який відображає підвищення втрат через несиметрію завантаження фаз

$$
K_{\text{Hec}} = \frac{I_{\text{Aj}}^2 + I_{\text{Bj}}^2 + I_{\text{Cj}}^2}{3 \cdot (I_{\text{cepj}}^{\text{III}})^2},
$$

де  $I_{\text{cepj}}^{\text{TTI}}$  — середній струм навантаження ТП 10(6)/0,4 кВ.

4. Визначаються середні навантаження ТП 10(6)/0,4 кВ:

4.1. Визначаються сумарні активні Р<sub>ф</sub> та реактивні  $Q_{\phi}$  навантаження на головних ділянках кожного приєднання

$$
P_{\Phi} = \frac{W_{P_{\Phi}}}{T} \text{ ra } Q_{\Phi} = \frac{W_{Q_{\Phi}}}{T},
$$

де  $W_{P_{\varphi}}$ ,  $W_{Q_{\varphi}}$  – значення відпущеної активної та реактивної електроенергії в розподільні мережі 10(6) кВ.

4.2. Визначаються сумарна активна P<sub>H</sub> і реактивна Q<sub>H</sub> потужності навантаження без урахування втрат неробочого ходу в розподільних трансформаторах за таким виразом:

$$
P_H = P_{\Phi} - \sum \mu P_x \text{ rad } Q_H = Q_{\Phi} - \sum \mu Q_x.
$$

4.3. Навантаження трансформаторів в j–му вузлі визначаються так:

$$
P_j = P_H \cdot \frac{K_{3j} \cdot S_{\text{HOM}j}}{\sum\limits_{j=1}^{m} K_{3j} \cdot S_{\text{HOM}j}} \text{~ra~} Q_j = Q_H \cdot \frac{K_{3j} \cdot S_{\text{HOM}j}}{\sum\limits_{j=1}^{m} K_{3j} \cdot S_{\text{HOM}j}},
$$

де  $K_{3j}$  – коефіцієнт завантаження j-тої підстанції.

5. За допомогою програми розрахунку режимів визначаються навантажувальні втрати потужності в усіх ЛЕП  $\Delta P_{\Pi}$  та  $\Delta Q_{\Pi}$ . На основі цих даних визначаються втрати електроенергії  $\Delta \rm W_{P_{JJ}}$  та  $\Delta \rm W_{Q_{JI}}$ 

$$
\Delta W_{P_{\Pi}} = \Delta P_{\Pi} \cdot k_{\Phi}^{2} \cdot T ; \qquad (1.1)
$$

$$
\Delta W_{Q_{\Pi}} = \Delta Q_{\Pi} \cdot k_{\Phi}^{2} \cdot T .
$$

Офіційна методика нормування ТВЕ [1], в умовах відсутності достатньої кількості вимірювальних датчиків, пропонує використовувати наступний алгоритм розрахунку навантажувальних втрат електроенергії в розподільних електричних мережах 10(6) кВ за узагальненими параметрами.

1. Навантажувальні втрати в ЛЕП:

1.1. Визначається еквівалентний опір ЛЕП:

$$
R_E = \frac{\rho_{Al} \cdot k_{Cu}}{\overline{F}} \cdot \frac{L_{\Sigma}}{3 \cdot N^2},
$$

де р<sub>А1</sub> – питомий опір алюмінію (р<sub>А1</sub> = 28,26 Ом·мм<sup>2</sup>/км);  $k_{Cu}$  – коефіцієнт, що враховує зменшення еквівалентного опору через наявність мідних кабелів (приймається рівним для ПЛ – 1,0, для КЛ – 0,885);  $\overline{F}$ – усереднене значення поперечного перерізу, мм<sup>2</sup>, N – кількість повітряних (кабельних) фідерів, шт.

За наведеною вище формулою розраховуються еквівалентні опори ПЛ  $R_{E\Pi\Pi}$  та КЛ  $R_{EK\Pi}$ .

1.2.Визначається сумарний еквівалентний опір всіх ЛЕП:

$$
R_{\text{EJI}} = \frac{R_{\text{EIIJI}} \cdot S_{\text{IIJI}}^2 + R_{\text{EKI}} \cdot S_{\text{KJI}}^2}{S_{\Sigma}^2},
$$

де  $S<sub>III</sub>$  та  $S<sub>KII</sub>$  – сумарні потужності трансформаторів, що приєднані відповідно до ПЛ і КЛ; S<sub>Σ</sub> - сумарна потужність трансформаторів приєднаних до ЛЕП.

1.3. Визначаються навантажувальні втрати електроенергії в ЛЕП без приладів обліку головного потоку електроенергії:

$$
\Delta W^{\text{EO}}_{\text{Jli}} = \frac{R_{\text{EJIi}} \cdot (W^{\text{EO}}_{\text{Jli}})^2 \cdot d_i \cdot k_{\text{H}i}}{1,05 \cdot U^2_{\text{H}i} \cdot T} \cdot \left(1 + tg^2 \varphi_i\right),
$$

де  $R_{EJIi}$  – еквівалентний опір і-ої групи ЛЕП без приладів обліку головних потоків електроенергії;  $W_{\text{J}i}^{\text{BO}}$  – сумарне перетікання енергії по ЛЕП і-ої групи без приладів обліку головних потоків електроенергії за розрахунковий період;  $d_i$  – дисперсійний коефіцієнт збільшення втрат електроенергії через нерівномірність графіка навантаження і-ої групи ЛЕП; к<sub>ні</sub> - коефіцієнт, збільшення втрат через нерівномірність розподілу навантаження по фазах ЛЕП і-ої групи ЛЕП; U<sub>Ні</sub> - номінальна напруга і-тої групи ЛЕП.

1.4. Визначаються навантажувальні втрати електроенергії в ЛЕП з приладами обліку головного потоку електроенергії:

$$
\Delta W_{k} = \Delta P_{PCHk} \cdot T \cdot d_{k},
$$

де  $\Delta P_{\text{PCH}}$  – втрати активної потужності в режимі середніх навантажень.

2. Навантажувальні втрати електроенергії в трансформаторах:

2.1. Визначається еквівалентний опір:

$$
R_{ETi} = k_{3T} \cdot \frac{\Delta P_{K3i}^{npns} \cdot U_{Hi}^2}{S_{\Sigma i}^2}
$$

де  $R_{ETi}$  – еквівалентний опір власних трансформаторів і-го ступеня напруги;  $S_{\Sigma i}$  – сумарна потужність власних трансформаторів і-го ступеня напруги;  $\Delta P_{\rm K3i}^{\rm npu}$ в — приведені втрати потужності к.з. власних трансформаторів і-го ступеня напруги;  $k_{3T}$  – коефіцієнт, що враховує збільшення втрат через нерівномірність завантаження і розкиду номінальних потужностей трансформаторів.

2.2. Визначаються навантажувальні втрати електроенергії в трансформаторах і-го класу напруги:

$$
\Delta W_{\text{TPHi}} = \frac{R_{\text{ETi}} \cdot (W_{\text{Ti}})^2 \cdot d_i \cdot k_{\text{HTi}}}{1,05U_{\text{H}}^2 \cdot T} \cdot (1 + \text{tg}^2(\varphi)),\tag{1.2}
$$

де  $W_{Ti}$  – сумарний перетік електроенергії по трансформаторах і-того ступеня напруги; k<sub>нті</sub> - коефіцієнт несиметрії.

Незважаючи на наявність значної кількості коефіцієнтів, які враховують той чи інший вплив факторів на навантажувальні втрати електроенергії, похибка розрахунку за виразом  $(1.2)$  може сягати 20 %, що ставить під сумнів вірогідність балансів електроенергії, нормативних та зверхнормативних ТВЕ та ефективність заходів по зниженню навантажувальних втрат електроенергії в розподільних мережах 10(6) кВ.

За таких умов посилився інтерес до використання інтелектуальних технологій в задачах розрахунку навантажувальних втрат електроенергії при частково невизначеній інформації [50–52].

### **1.2. Вірогідність розрахункових значень навантажувальних втрат електроенергії в розподільних мережах 10(6) кВ**

Значення навантажувальних втрат електроенергії в розподільних мережах 10(6) кВ, розраховані за наведеними в п.1.1 методами не дозволяють отримувати оптимальний розв'язок таких задач, як нормування навантажувальних втрат електроенергії, розрахунок фактичних навантажувальних втрат, планування заходів по їх зниженню і т.д.

Навантажувальні втрати електроенергії в елементі трифазної мережі з опором R найбільш точно можна визначити за таким виразом:

$$
\Delta W_{\rm H} = 3 \cdot R \int_{0}^{T} I^2(t) dt \approx 3 \cdot R \cdot \Delta t \cdot \sum_{i=1}^{T/\Delta t} I_i^2, \qquad (1.3)
$$

де  $I(t)$  – повний струм в елементі в момент часу t;  $\Delta t$  – інтервал часу між послідовними значеннями I(t) на протязі розрахункового періоду T.

Інформація про режимний параметр  $I(t)$  для розподільних мереж 10(6) кВ визначається зазвичай лише для днів контрольних вимірів, тобто при щогодинній реєстрації в ці дні – за 48 з 8760 год. [49]. На більшості підстанцій без обслуговуючого персоналу вона реєструється лише 3 рази за контрольну добу.

Неповнота інформації про режимні параметри призводить до необхідності використання спрощених математичних моделей (п.1.1), що в свою чергу призводить до появи методичної похибки розрахунку

навантажувальних втрат електроенергії. Вихідна для розрахунку інформація є частково достовірною, бо засоби вимірювання режимних параметрів мають певний клас точності. В результаті, з'являється інформаційна похибка розрахунку навантажувальних втрат електроенергії.

В офіційній методиці з аналізу втрат електроенергії [41] наголошується на необхідності розрахунку їх навантажувальної складової у вигляді інтервалів невизначеності  $[\Delta W_{min}, \Delta W_{max}]$ , що в подальшому дозволяє оцінити середнє квадратичне значення похибки їх розрахунку. Точне значення похибки розрахунку є запорукою ефективного планування заходів по зниженню втрат електроенергії.

Похибки інформації, що використовується в розрахунках навантажувальних втрат енергії, як правило, можна представити у вигляді випадкових величин. В аналогічному вигляді можуть бути представлені і методичні похибки.

Якщо систематична похибка розрахунку дорівнює нулю, то відносну середньоквадратичну похибку розрахунку навантажувальних втрат за середнім значенням вихідних даних, визначають за формулою з [49]

$$
\delta_{\rm B} = \frac{\sqrt{d_{\rm B}}}{m_{\rm B}} = \frac{\sigma_{\rm B}}{m_{\rm B}},\tag{1.4}
$$

де d<sub>B</sub>,  $\sigma_B$  та m<sub>B</sub> – відповідно дисперсія, середньоквадратичне відхилення і математичне очікування втрат.

Для визначення інтервалу невизначеності навантажувальних втрат і відповідного йому значення довірчої імовірності досить розрахувати середньоквадратичну похибку  $\delta_{\rm B}$  виходячи з відомих значень середньоквадратичних похибок у вихідних даних.

За відомим значенням  $\delta_{\rm B}$  границі інтервалу невизначеності навантажувальних втрат розраховують відповідно до [49] за таким виразом:

$$
\Delta W_{\min} = \Delta W_{P} \cdot (1 - \frac{t \cdot \delta_{B}}{100})
$$
  
\n
$$
\Delta W_{\max} = \Delta W_{P} \cdot (1 + \frac{t \cdot \delta_{B}}{100})
$$
, (1.5)

де t *–* параметр, що визначає інтервал і відповідну йому імовірність;  $\Delta W_{p}$  – розрахункове значення навантажувальних втрат електроенергії.

Відповідно до [47] для визначення вірогідності розрахункових параметрів режиму запропоновано використовувати поняття спостережності. Спостережність, як показник системи є характерним для розв'язування певної задачі. Так в роботі [47], спостережність системи – це можливість отримання оцінки стану електроенергетичної системи за наявної вихідної інформації. Таким чином спостережність розподільної мережі 10(6) кВ для задач розрахунку навантажувальних втрат електроенергії – це можливість розрахунку останніх з необхідною похибкою за наявної інформації.

Кількісно спостережність може бути оцінена ступенем впливу похибки вихідних даних на результат оцінювання стану в контексті роботи [47], тобто обумовленістю системи рівнянь з [53–55] такого вигляду:

$$
A \cdot \Delta y = b,
$$

де  $A = (\partial V / \partial Y)^T \cdot R_V^{-1} (\partial V / \partial Y)$  – матриця Фішера,  $\Delta y = \hat{Y}_1 - Y_0$ ;  $\left(\partial V/\partial Y\right)^T \cdot R_v^{-1} \cdot \left[\overline{V} - V(Y_0)\right]$  $\mathbf{b} = (\partial \mathbf{V} / \partial \mathbf{Y})^{\mathrm{T}} \cdot \mathbf{R}_{\mathrm{v}}^{-1} \cdot [\overline{\mathbf{V}} - \mathbf{V}(\mathbf{Y}_0)].$ 

Відомо, що співвідношення між похибками стовпця вільних членів та похибкою розв'язку має такий вигляд

$$
\|\xi_Y\| \le \|A\| \cdot \left\|A^{-1}\right\| \cdot \left\|\xi_b\right\|,
$$

де подвійні прямі дужки позначають норми. Величина cond(A) =  $||A|| \cdot ||A^{-1}|| = \left| \frac{\lambda_{\text{max}}}{\lambda_{\text{min}}} \right|$  називається обумовленістю матриці A.

Саме обумовленість визначає ступінь впливу похибок вихідних даних на результат. Обчислення власних значень матриці A є складною операцією. Тому нижче наведене більш спрощене співвідношення

$$
\det A = \prod_{i=1}^{n} \lambda_i , \qquad (1.6)
$$

де  $\lambda_i$ - власні значення матриці А.

Для симетричних матриць, якою  $\epsilon$  A =  $(\partial V/\partial Y)^T \cdot R_V^{-1}(\partial V/\partial Y)$ , відоме таке співвідношення

$$
\lambda_{\max}^2 \leq \sum_j \sum_k \left| a_{jk} \right|^2.
$$

Якщо стрічки матриці А нормувати до модуля 1, то  $\sum a_{jk}^2 = 1$  та

 $\lambda_{\text{max}} \leq \sqrt{n}$ , тобто обмежено зверху. Відповідно до (1.6) та останньої умови отримуємо

$$
\det A \leq \lambda_{\max}^n (\lambda_{\min} / \lambda_{\max}) \leq n^{n/2} (\lambda_{\min} / \lambda_{\max}).
$$

Так як визначник матриці A є від'ємним, то збільшуючи визначник, ми зменшуємо верхню межу обумовленості та тим самим опосередковано покращуємо і саму обумовленість. Тому визначник нормованої матриці А може слугувати ступенем спостережності та критерієм для вибору складу вимірів, найкращого з точки зору спостережності.

Значна увага до розв'язку задач перевірки спостережності розподільних електричних мереж 10(6) кВ для розрахунку режиму приділяється в роботі [56]. В даній роботі введено поняття довірчої спостережності, яка характеризує можливість системи надавати інформацію про поточний стан в формі довірчих інтервалів режимних параметрів.

В основу розробленого методу перевірки спостережності покладено представлення фідерів 10(6) кВ у вигляді еквівалентних чотириполюсників:

$$
\underline{\mathbf{U}}_1^{\text{np}} = \underline{\mathbf{D}}_1 \cdot \underline{\mathbf{U}}_{\text{IJK}} - \sqrt{3} \cdot \underline{\mathbf{B}}_1 \cdot \mathbf{I}_{\Gamma \mid \Pi};\tag{1.7}
$$

$$
\underline{\mathbf{I}}_{\text{H}}^{\text{np}} = -\underline{\mathbf{C}}_1 \cdot \frac{\underline{\mathbf{U}}_{\text{II}} \times \underline{\mathbf{K}}}{\sqrt{3}} + \underline{\mathbf{A}}_1 \cdot \mathbf{I}_{\Gamma \mid \underline{\mathbf{I}}}, \tag{1.8}
$$

де  $\underline{U}_{\text{IJK}}$  – напруга в центрі живлення,  $I_{\Gamma\text{J}}$  – струм в головній ділянці;  $\underline{I}_{\text{H} \text{I}}^{\text{np}}$  – приведене до високої напруги РТ значення струму навантаження;  $\underline{A}_1$ ,  $\underline{B}_1$ ,  $\underline{C}_1$ ,  $\underline{D}_1$  – параметри чотириполюсники.

Дані параметри чотириполюсника визначаються за такими виразами:

$$
\underline{A}_{1} = \underline{h}_{\varphi1} + \underline{Z}_{1} \cdot \underline{y}_{T1}
$$
\n
$$
\underline{B}_{1} = \underline{D}_{1} \cdot \underline{Z}_{1} + \underline{h}_{\varphi1} \cdot \underline{Z}_{T1}
$$
\n
$$
\underline{C}_{1} = \underline{y}_{T1}
$$
\n
$$
\underline{D}_{1} = 1 + \underline{Z}_{T1} \cdot \underline{y}_{T1}
$$
\n(1.9)

де ГД l  $l = \frac{1}{I}$  $\underline{h}_{\phi l} = \frac{I_l}{I}$  — частина струму на вводі високої напруги l-гоРТ в

струмі головної ділянки;  $Z_{T1} = R_{T1} + j \cdot X_{T1}$  – повний опір l – го РТ;  $y_{\text{TI}} = g_{\text{TI}} - j \cdot b_{\text{TI}}$  – провідність вітки намагнічування схеми заміщення  $1 -$ го РТ.

$$
Z_{1} = \sum_{t=1}^{m_{t}} [R_{t} \cdot H_{at} \cdot \cos \varphi_{\Gamma \pi} + X_{t} \cdot H_{pt} \cdot \sin \varphi_{\Gamma \pi} + j \cdot (X_{t} \cdot H_{at} \cdot \cos \varphi_{\Gamma \pi} - R_{t} \cdot H_{pt} \cdot \sin \varphi_{\Gamma \pi})] - \text{ekbilaar} + j \cdot (X_{t} \cdot H_{at} \cdot \cos \varphi_{\Gamma \pi} - R_{t} \cdot H_{pt} \cdot \sin \varphi_{\Gamma \pi})
$$

В останньому виразі

$$
\sum_{t=1}^{n_t}h_{a(p)i}=H_{a(p)t}\,,
$$

де  $n_t$  – кількість вузлів навантаження, які отримують живлення по t − ій вітці.

Якщо зробити припущення щодо рівності коефіцієнтів потужності в усіх вітках-лініях мережі та падінь повздовжньої складової напруги, то вирази (1.7)–(1.9) спрощуються до такого вигляду:

$$
\begin{aligned} U_1^{np} &= D_1 \cdot U_{I\downarrow K} - \sqrt{3} \cdot B_1 \cdot I_{\Gamma \downarrow I}; \\ I_{\text{an}l}^{np} &= -C_{\text{al}} \cdot \frac{U_{I\downarrow K}}{\sqrt{3}} + A_{\text{al}} \cdot I_{\Gamma \downarrow I}; \\ I_{\text{pfl}}^{np} &= -C_{\text{pl}} \cdot \frac{U_{I\downarrow \Pi}}{\sqrt{3}} + A_{\text{pl}} \cdot I_{\Gamma \downarrow I}, \end{aligned}
$$

 $\text{Re } A_{al} = h_1 \cdot \cos \varphi + g_{T1} \cdot Z_1$ ;  $A_{pl} = h_1 \cdot \sin \varphi + b_{T1} \cdot Z_1$ ;  $B_1 = D_1 \cdot Z_1 +$  $+ h_1 \cdot Z_{Tl}$ ; C<sub>al</sub> =  $g_{Tl}$ , C<sub>pl</sub> =  $b_{Tl}$ ; D<sub>l</sub> = 1 + R<sub>Tl</sub>  $\cdot$   $g_{Tl}$  + X<sub>Tl</sub>  $\cdot$   $b_{Tl}$ 

### **ЛІТЕРАТУРА**

1. Методика складання структури балансу електроенергії в електричних мережах 0,38-150 кВ, аналізу його складових і нормування технологічних витрат електроенергії: ГНД 34.09.104-2003: зат. Міністерством палива та енергетики України. – К. : 2004. – 115с.

2. Дерзкий В. Г. Экспертиза структуры потерь электроэнергии в распределительных сетях Минтопэнерго / В. Г. Дерзкий // Энергетика и электрификация. – 2002. – № 4.– С. 18–22.

3. Аналіз роботи енергопостачальних компаній щодо розрахунків споживачів за електроенергію в січні 2005 року та зниження ТВЕ в 2003–2004 роках / [За даними НАК «Енергетична компанія України»] // Новини енергетики. – 2005. – № 2. – С. 17–18.

4. Аналіз роботи енергопостачальних компаній щодо розрахунків споживачів за електроенергію в січні 2006 року та зниження ТВЕ в 2005 році / [За даними НАК «Енергетична компанія України»] // Новини енергетики. – 2006. – № 2. – С. 6–8.

5. Аналіз роботи енергопостачальних компаній щодо розрахунків споживачів за електроенергію в січні 2007 року та зниження ТВЕ в 2006 році / [За даними НАК «Енергетична компанія України»] // Новини енергетики. – 2007. –  $N_2$  2. – С. 6–8.

6. Аналіз роботи енергопостачальних компаній щодо розрахунків споживачів за електроенергію в січні 2008 року та зниження ТВЕ в 2007 році / [За даними НАК «Енергетична компанія України»] // Новини енергетики. – 2008. –  $N_2$  2. – С. 6–8.

7. Рабчинский С. А. Стадии и этапы создания интегрированных автоматизированных систем диспетчерского управления и учета электроэнергии / С. А. Рабчинский // Энергетика и электрификация. –  $2004. - N<sub>2</sub> 2. - C. 6-12.$ 

8. Рабчинский С. А. Основные принципы создания современных автоматизированных систем учета электроэнергии Оптового рынка электрической энергии Украины / С. А. Рабчинский // Энергетика и электрификация. – 2001. – № 1. – С. 13–17.

9. Праховник А. В. Сучасні принципи побудови АСКОЕ суб'єктів ОРЕ та АСКОЕ споживачів в умовах енергоринку України / А. В. Праховник, О. В. Коцар, В. І. Прокопець // Енергетика і електрифікація. – 2006. – № 4. – С. 2–7.

10. Праховник А. В. Проблемы, препятствия и пути создания автоматизированных систем контроля и учета электрической энергии / А. В. Праховник, В. П. Калинчик, В. И. Прокопец // Новини енергетики. – 2007. – № 5. – С. 51–54.

11. Праховник А. В. Побудова автоматизованих систем обліку електроенергії для енергетичних об'єктів / А. В. Праховник, В. П. Калінчик, О. В. Дегтярьов // Новини енергетики. – 2007. – № 5. – С. 55–58.

12. Степанов А. С. Создание автоматизированной системы работы с коммерческими потерями электроэнергии / А. С. Степанов, А. Ю. Ермолаев, О. С. Гинц. // Материалы науч.-техн. конф. «Энергетика: управление, качество и эффективность использования энергоресурсов». – Благовещенск, 2000. – С. 274–276.

13. Степанов А.С. Программное обеспечение для АСДУ РЭС / А. С. Степанов, А. Ю. Ермолаев // Электрические станции. – 1998. – № 7.– С. 47–50.

14. Мясоедов Ю. В. Влияние тока и угла нагрузки, сопротивления измерительной цепи трансформатора тока на погрешность учета электроэнергии / Ю. В. Мясоедов // Материалы науч.-техн. конф. «Энергетика: управление, качество и эффективность использования энергоресурсов». – Благовещенск, 2000. – С. 242–246.

15. Мясоедов Ю. В. Общая характеристика задач автоматизированного учета электроэнергии / Ю. В. Мясоедов, Н. В. Савина // Материалы науч.-техн. конф. «Энергетика: управление, качество и эффективность использования энергоресурсов». – Благовещенск, 2000. – С. 254–258.

16. Мясоедов Ю. В. Аналіз эффективности действующих систем учета электроэнергии в ОАО «Амурэнерго» / Ю. В. Мясоедов // Материалы науч.-техн. конф. «Энергетика: управление, качество и эффективность использования энергоресурсов». – Благовещенск, 2000. – С. 237–240.

17. Степаненко В. А. АСКУЭ ХХІ века / В. А. Степаненко // Электропанорама. – 2007. – № 5. – С. 34–39.

18. Коцарь О. В. Применение АСКУЭ для контроля текущих параметров режимов энергоиспользования на промышленных предприятиях / О. В. Коцарь // Энергетика и электрификация. – 2004. – № 6. – С. 24–29.

19. Коцарь О. В. Некоторые особенности создания АСКУЭ электроэнергетических компаний / О. В. Коцарь, В. В. Мазан // Энергетика и электрификация. – 2003. – № 9–10. – С. 37–46.

20. Коцарь О. В. Применение унифицированного протокола для передачи данных коммерческого учета в АСКУЭ Головного оператора ОРЭ Украины / О. В. Коцарь, В. В. Мазан // Энергетики и электрификация. – 2005. – № 2 – С. 2–9.

21. Коцарь О. В. Формирование кодов качества данных коммерческого учета в АСКУЭ / О. В. Коцарь, В. В. Мазан // Энергетика и электрификация. – 2004. – № 5. – С. 11–15.

22. Коцарь О. В. Синхронизация времени в АСКУЭ СИНЭТ / О. В. Коцарь, В. В. Мазан // Энергетика и электрификация. – 2003. –  $N_2$  4. – C. 39–45.

23. Говоров Ф. П. Повышение уровня автоматизации управления распределительными электрическими сетями, как фактор ресурсо- и энергосбережения / Ф. П. Говоров, В. Ф. Говоров // Энергетика и электрификация. – 2004. – № 9. – С. 12–17.

24. Говоров Ф. П. Повышение качества управления распределительными электрическими сетями путем внедрения систем поддержки принятия решений / Ф. П. Говоров, Т. А. Диало // Энергетика и электрификация. – 2005. – № 5. – С. 49–55.

25. Железко Ю. С. Методы расчета нагрузочных потерь электроэнергии в радиальных сетях 0,38 – 20 кВ по обобщенным параметрам схем / Ю. С. Железко // Электрические станции. – 2006. – № 1. – С. 31–37.

26. Дерзкий В. Г. Системный подход к выбору мероприятий по снижению потерь энергии в распределительных сетях / В. Г. Дерзкий, О. А. Токалин // Энергетика и электрификация. – 2001. – № 3. – С. 41–43.

27. Дерзкий В. Г. О нормировании технологического расхода электроэнергии в распределительных сетях / В. Г. Дерзкий, В. Г. Ленко // Энергетика и электрификация. – 2003. – № 8. – С. 25–31.

28. Дерзкий В. Г. Тарифная политика и потери электроэнергии в распределительных сетях / В. Г. Дерзкий // Энергетика и электрификация. – 2003. – № 4. – С. 25–30.

29. Потребич А. А. К вопросу расчета коэффициента потерь электроэнергии в электрических сетях энергокомпаний / А. А. Потребич // Энергетика и электрификация. – 2003. – № 8. – С. 12–14.

30. Потребич А. А. Нормирование потерь энергии в электрических сетях энергокомпаний / А. А. Потребич, В. И. Ткачев // Энергетика и электрификация. – 2005. – № 3. – С. 27–29.

31. Потребич А. А. Определение цены на продаваемую электроэнергию по классам напряжения электрической сети энергокомпании / А. А. Потребич // Энергетика и электрификация. – 2005. – № 10. – С. 13–15.

32. Модели и методы выбора мероприятий по снижению потерь электрической энергии в распределительных сетях / П. Д. Лежнюк, В. В. Кулик, Н. М. Черемисин [та ін.] // Енергетика та електрифікація.  $-2007. - N<sub>2</sub> 8. - C. 32-36.$ 

33. Лежнюк П. Д. Особливості розрахунку втрат електроенергії в мережах 0.38 кВ / П. Д. Лежнюк, В. В. Кулик, А. В. Пашенко // Вісник Вінницького політехн. ін-ту. – 2005. – № 3. – С. 43 – 50.

34. Лежнюк П. Д. Розрахунок втрат електроенергії в електричних мережах 0,38 кВ з використанням АСКОЕ / П. Д. Лежнюк, В. В. Кулик, А. В. Пашенко // Вісник Приазовського державного технічного університету. – 2005. – № 4. – С. 36–39.

35. Лежнюк П. Д. Керування втратами електроенергії в розподільних мережах з використанням засобів АСКОЕ / П. Д. Лежнюк, Ю. Л. Красовский, В. В. Кулик // Вісник Харківського державного технічного університету сільського господарства. – 2003. – Вип. 19. Т. 1. – С. 99–107.

36. Романюк Ю. Ф. Практичний алгоритм розрахунку та аналіз технічних втрат електроенергії в розподільних електричних мережах 6– 10 кВ / Ю. Ф. Романюк, О. В. Соломчак // Энергетика и электрификация. – 2002. – № 8. – С. 26–30.

37. Пейзель В. М. Расчеты технических потерь энергии в распределительных электрических сетях с использованием информации АСКУЭ и АСДУ / В. М. Пейзель, А. С. Степанов // Электричество. –  $2002. - N9.3. - C. 10-15.$ 

38. Кантовский Ю. Б. Учет потерь электроэнергии при формировании тарифов на электроэнергию / Ю. Б. Кантовский, В. М. Пейзель // Материалы науч.-техн. конф. «Энергетика: управление, качество и эффективность использования энергоресурсов». – Благовещенск,  $2000 - C. 277 - 279.$ 

39. Рогальський Б. С. Визначення та розподілення втрат електричної енергії між споживачами / Б. С. Рогальський, Л. М. Мельничук // Вісник Вінницького політехн. ін-ту. – 2004. – № 1. – С. 38 – 41.

40. Бурбело М. Й. Стимулювання зменшення втрат в електричних мережах / М. Й. Бурбело, Л. М. Мельничук. – Вінниця: Універсум – Вінниця, 2008. – 109 с.

41. Методичні вказівки з аналізу технологічних витрат електроенергії та вибору заходів щодо їх зниження: ГНД 34.09.204-2004: зат. Міністерством палива та енергетики України 09.06.2004: Термін дії встановлений з 09.06.2004 до 09.06.2009. – К. : 2004. – 159 с.

42. Автоматизовані системи комерційного обліку електроенергії суб'єктів ОРЕ. Загальні вимоги: зат. Радою Оптового ринку електричної енергії України. – [Чинний від 2006-01-27]. – К. : Стандарт ОРЕ. –  $2006. - 40$  c.

43. Технічні вимоги до автоматизованої системи комерційного обліку оптового ринку електричної енергії України. Додаток 7(4) до Договору між членами Оптового ринку електричної енергії України. Київ, 2003. – (Нормативний документ Мінпаливенерго України).

44. Інструкція про порядок комерційного обліку електричної енергії, Додаток №10 до Договору між членами Оптового ринку електричної енергії: Зат. Радою Оптового ринка електричної енергії України протоколом від 08.10.1998 № 12. – (Нормативний документ Мінпаливенерго України. Інструкція).

45. Сборник нормативных и методических документов по измерениям, коммерческому и техническому учету электрической энергии и мощности. – М. : НЦ ЭНАС, 2002. – 490 с.

46. Васильченко В. И. Особенности организации учета электроэнергии в НЭК «Укрэнерго» / В. И. Васильченко, В. Н. Шпилька // Электропанорама. – 2005. – № 7–8. – С. 17–20.

47. Оценивание состояния в электроэнергетике / [Гамм А. З., Герасимов Л. Н., Голуб И. И. И др.]. – М. : Наука, 1983. – 301 с.

48. Казанцев В. Н. Потери электроэнергии в электрических сетях энергосистем / Владимир Николаевич Казанцев.– Москва: Энергоатомиздат, 1983. – 366 с.

49. Железко Ю. С. Выбор мероприятий по снижению потерь электроэнергии в электрических сетях / Железко Ю. С. – М. : Энергоатомиздат, 1989.– 172 c.

50. Курбацкий В. Г. Анализ потерь энергии в электрических сетях на базе современных алгоритмов искусственного интеллекта / В. Г. Курбацкий, Н. В. Томин // Электричество – 2007. – № 4. – С.12– 20.

51. Tasic D. S. Modified Fuzzy Clustering Method for Energy Loss Calculations in Low Voltage Distribution Networks / D. S. Tasic, M. S. Stojanovic // Electroncs and electrical engineering.  $-2006. - N<sub>2</sub>2. -$ P.50–54.

52. Tasic D.S. Fuzzy Approaches to Distribution Energy Losses Calculation / D. S. Tasic, M. S. Stojanovic // Acta Electrotechnica et Informatica. –  $2006. - N<sub>2</sub>2. - P.50-54.$ 

53. Красовский Г. И. Планирование эксперимента / Г. И. Красовский, Г. Ф. Филаретов. – Минск: издательство БГУ им. В. И. Ленина, 1982. – 298 с.

54. Асатурян В. И. Теория планирования эксперимента / Владимир Иванович Асатурян. – М. : Радио и связь, 1983. – 247 с.

55. Зедгинидзе И. Г. Планирование эксперимента для исследования многокомпонентных систем / Ираклий Георгиевич Зедгинидзе. – М. : Наука, 1976. – 389 с.

56. Степанов А. С. Методы анализа и управления режимами местных электрических сетей: автореф. дис. на соискание ученой степени док. техн. Наук / А. С. Степанов. – Благовещенск: Амурский государственный университет Федерального агенства по образованию Министерства образования и науки Российской Федерации, 2006. – 32 с.

57. Идельчик В. И. Электрические системы и сети / Виталий Исаакович Идельчик. – М. : Энергоатомиздат, 1989. – 592 с.

58. Идельчик В. И. Расчеты и оптимизация режимов электрических сетей и систем / Виталий Исаакович Идельчик. – М. : Энергоатомиздат, 1988. – 287 с.

59. Кацив С. Ш. Математичні моделі детермінізації процесів в системах електропостачання / С. Ш. Кацив, Б. І. Мокін. – Вінниця : Універсум – Вінниця, 2005. – 114 с.

60. Дубовой В. М. Моделювання систем контролю та керування / Володимир Михайлович Дубовой. – Вінниця : Універсум – Вінниця,  $2005. - 174$  c.

61. Ротштейн А. П. Интеллектуальные технологии: нечеткие множества, генетические алгоритмы, нейронные системы / Александр Петрович Ротштейн. – Винница : Універсум - Вінниця, 1999. – 320 с.

62. Ротштейн О. П. Проектування нечітких баз знань. Лабораторний практикум та курсове проектування з дисципліни «Теорія нечітких множин та її застосування» / О. П. Ротштейн, С. Д. Штовба. – Вінниця: Універсум – Вінниця, 1999. – 63 с.

63. Ротштейн А. П. Нечеткая надежность алгоритмических процессов / А. П. Ротштейн, С. Д. Штовба. – Винница : Континент-ПРИМ. – 1997. – 141 с.

64. Штовба С. Д. Введение в теорию нечетких множеств и нечеткую логику [Електронний ресурс] / Сергій Дмитриевич Штовба. – Режим доступу: http://[www.matlab.exponenta.ru](http://www.matlab.exponenta.ru/).

65. Штовба С. Д. Проэктирование нечетких систем средставами MATLAB / Сергей Дмитриевич Штовба. – Москва : Гарячая линия – Телеком, 2007. – 284 с.

66. Моцаренко А. Впровадження автоматизованої системи комерційного обліку електроенергії у ВАТ «Черкасиобленерго» / А. Моцаренко, С. Мулявка // Новини енергетики. – 2005. – № 5 – С. 33.

67. Гушля А. М. Завдання Держненергонагляду у сфері вдосконалення нормативної бази щодо обліку електричної та теплової енергії / А. М. Гушля, А. М. Бондар // Электропанорама. – 2005. – № 6. – С. 24–29.

68. Тригуб В. Организация учета электроэнергии: проблемы эксплуатации приборов учета / Віктор Тригуб // Электропанорама. – 2005.  $-$  N<sub>2</sub>6. – C. 34–37.

69. Пересунько В. І. Стан та перспективи впровадження АСКОЕ ОРЕ України / В. І. Пересунько // Новини енергетики. – 2007. – № 5. – С. 26–28.

70. Ренькас Т. Н. Функціональні та технічні можливості АСКОЕ ВАТ «ЕК Житомиробленерго», рішення проблемних питань експлуатації / Т. Н. Ренькас // Новини енергетики. – 2007. – № 5. – С. 5–11.

71. Маркушевич Н. С. Автоматизированная система диспетчерского управления / Н. С. Маркушевич. – М. : Энергоатомиздат, 1986. – 136 с.

72. Концепція побудови автоматизованих систем обліку електроенергії в умовах енергоринку: зат. спільним наказом Мінпаливенерго, НКРЕ, Держкоменергозбереження, Держстандарту, Держбуду та Держпромполітики України : № 32/28/28/276/75/54. – [ Чинний від 2000-04-17]. – К. – 2000. – (Національний стандарт України).

73. Гордеев В. И. Регулирование максимума нагрузки промышленных электрических сетей / Владимир Иванович Гордеев. – Москва : Энергоатомиздат, 1986. – 182 с.

74. Кулик В. В. Ідентифікація коефіцієнта форми графіка групового навантаження для визначення втрат електроенергії в розподільних мережах / В. В. Кулик, Д. С. Пискляров // Вісник Приазовського державного технічного університету. – 2008. – Вип. № 18. – С. 92–95.

75. Кутін В. М. Вдосконалення методики визначення втрат електроенергії в мережах 10(6) кВ засобами теорії нечітких множин В. М. Кутін, В. В. Кулик, Д. С. Пискляров // Вісник Вінницького політехн. ін-ту. – 2008. – № 5.– С.43 – 49.

76. Орлов И. Н. Электротехнический справочник: в 3 т. Т. 3. В 2 кн. Кн. 1. Производство и распределение электрической энергии 7-е изд., испр. и доп. / И. Н. Орлов. – М. : Энергоатомиздат, 1988. – 880 с.

77. Лежнюк П. Д. Аналіз чутливості оптимальних рішень в складних системах критеріальним методом / П. Д. Лежнюк. – Вінниця : Універсум – Вінниця, 2003. – 131 с.

78. Сигорский В. П. Математический аппарат инженера / Виталий Петрович Сигорский. – К. : Техніка, 1975. – 765 с.

79. Метрологічне забезпечення вимірювань та контролю / Є. Т. Володарський, В. В. Кухарчук, В. О. Поджаренко, Г. Б. Сердюк. – Вінниця : Універсум – Вінниця, 2007. – 220 с.

80. Єріна А. М. Статистичне моделювання та прогнозування / Антоніна Михайлівна Єріна. – К. : КНЕУ, 2001. – 170 с.

81. Грешилов А. А. Математичекие методы построения прогнозов / А. А. Грешилов, В. А. Стакун, А. А. Стакун. – М. : Радио и Связь, 1997. – 112 с.

82. Бернштейн С. Н. Теория вероятностей / Сергій Натанович Бернштейн. – М. : Государственное издание, 1927. – 363 с.

83. Гмурман В. Е. Теория вероятностей и математическая статистика: Учебное пособие для вузов / Владимир Ефимович Гмурман. – М. : Высшая школа, 2003. – 479 с.

84. Кулик В. В. Підвищення ефективності функціонування АСКОЕ засобами аналізу чутливості / В. В. Кулик, Д. С. Пискляров // Вісник Вінницького політехн. ін-ту. – 2005. – № 6. – С. 130–137.

85. Кулик В. В. Оцінка вірогідності результатів аналізу втрат електроенергії в розподільних електричних мережах засобами АСКОЕ / В. В. Кулик, Д. С. Пискляров // Вісник Харківського національного технічного університету сільського господарства імені Петра Василенка. – 2006. – Вип. 43. т. 1. – С. 40–49.

86. Кулик В. В. Аналіз вірогідності результатів визначення втрат електроенергії в розподільних електричних мережах 10(6) кВ із застосуванням радіальних еквівалентів / В. В. Кулик, Д. С. Пискляров // Проблеми математичного моделювання: міжнародна науковометодична конференція, 23–25 травня 2007 р.: тези доповідей. – Дніпродзержинськ, 2007. – С. 90–91.

87. Гмурман В. Е. Руководство к решению задач по теории вероятностей и математической статистике: Учебное пособие для студентов втузов / Владимир Ефимович Гмурман. – М. : Высшая школа, 1979. – 400 с.

88. Вентцель Е. С. Введение в исследование операции / Е. С. Вентцель. – М. : Советское радио, 1964. – 384 с.

89. Методы оптимизации режимов энергосистем / В. М. Горнштейн, Б. П. Мирошниченко, А. В. Пономарев [и др.]. – М. : Энергоатомиздат, 1981. – 335 с.

90. Реклейтис Г. Оптимизация в технике / Г. Реклейтис, А. Рейвиндран, К. Рэгсдел. Кн.1. – М. : Мир. – 1986. – 347 с.

91. Дегтярев Ю. И. Методы оптимизации / Ю. И. Дегтярев. – М. : Советское радио, 1980. – 270 c.

92. Методи оптимізації складних систем / І. В. Кузьмін, М. М. Биков, С. М. Москвіна, А. І. Кузьмін. – Вінниця : Універсум – Вінниця,  $2003 - 164$  c.

93. Жуков Л. А., Установившиеся режимы сложных электрических сетей и систем / Л. А. Жуков, И. П. Стратан. – М. : Энергия, 1979.  $-414$  c.

94. Димо П. Узловой анализ электрических систем / П. Димо. – 1973. – 196 с.

95. Димо П. Модели РЕИ и параметры режима. Объединенные энергосистемы / П. Димо. – 1987. – 254 с.

96. Нейман Л. Р. Теоретические основы электротехники. Т.1 / Л. Р. Нейман, К. С. Демирчан. – Ленинград: Энергия, 1967 – 522 с.

97. Правила технічної експлуатації електричних станцій і мереж. Міністерство палива та енергетики України. – К. : ГРІФРЕ, 2003. – 597 с.

98. Осика Л. К. Принципы нормирования погрешности измерений для целей коммерческого учета электроэнергии на оптовом рынке / Л. К. Осика // Электричество. – 2004. – № 4. – С. 13–20.

99. Сподин О. И. Анализ возможных решений усовершенствования учета электроэнергии и обслуживания бытовых потребителей, снижения операционных затрат. Предложения оптимального решения / О. И. Сподин // Электрические сети и системы. – 2006. – № 3. –  $C. 65 - 73.$ 

100. Хубка В. Теория технических систем / В. Хубка. – М. : Мир. – 1987. – 208 с.

101. Кузьмин И. В. Основы моделирования сложных систем // Иван Васильевич Кузьмин. – К. : Вища школа, 1981. – 358 с.

102. Тимчук С. А., Методика принятия решения при выборе и анилизе структуры распределительных сетей при нечетко заданной цели / С. А. Тимчук, Н. М. Черемисин, М. С. Грабовская // Енергетика та електрифікація. – 2007. – № 8. – С. 45–50.

103. Кулик В. В. Вдосконалення інформаційного забезпечення АСКОЕ для розподільних електричних мереж 10(6) кВ / В. В. Кулик, Д. С. Пискляров // Вісник Харківського національного технічного університету сільського господарства імені Петра Василенка. – 2007. – Вип. 57. Т. 2. – С. 30 – 36.

104. Кулик В. В. Автоматизація комерційного обліку електроенергії та підвищення її ефективності у розподільних електричних мережах / В. В. Кулик, Д. С. Пискляров // Вісник Вінницького політехн. ін-ту. – 2008. – № 1. – С. 59 – 64.

105. Лежнюк П. Д. Аналіз навантажувальних втрат електроенергії в розподільних мережах 10(6)-0,4 кВ з використанням АСКОЕ / П. Д. Лежнюк, В. В. Кулик, Д. С. Пискляров // Вісник Харківського національного технічного університету сільського господарства імені Петра Василенка. – 2008. – Вип. 58. Т. 2. – С. 40 – 45.

106. Кутін В. М. Формування інформаційного забезпечення АСКОЕ з урахуванням вимог ефективності аналізу втрат електроенергії в розподільних мережах 10(6) кВ / В. М. Кутін, В. В. Кулик, Д. С. Пискляров // Контроль і управління в складних системах: міжнародна науково-методична конференція, 23–25 жовтня 2008 р.: тези доповідей. – Вінниця, 2008. – С. 34 – 35.

107. Кутін В. М. Автоматизація розрахунку втрат електроенергії в розподільних мережах 10(6) кВ / В. М. Кутін, В. В. Кулик, Д. С. Пискляров, О. В. Лонська // Наукові праці ВНТУ. – 2008. – № 3.  $- C. 1 - 7.$ 

108. Саати Т. Аналитическое планирование. Организация систем/Т. Саати, К. Кернс. – М. : Радио и связь. – 1991. – 224 с.

109. Саати Т. Математические модели конфликтных ситуаций / Томас Саати. – М. : Сов. радио. – 1977. – 304 с.

110. Правила користування електричною енергією; затв. Постановою НКРЕ від 31.07.1996 №28 (у редакції постанови НКРЕ від 17.10.2005р. № 910). – (Нормативний документ Мінпаливенерго України. Інструкція).

111. Лежнюк П. Д. Визначення та аналіз втрат електроенергії в розподільних мережах / П. Д. Лежнюк, В. В. Кулик, К. І. Кравцов. – Вінниця : Універсум – Вінниця, 2006. – 126 с.

*Наукове видання*

## **Кулик Володимир Володимирович Писклярова Анна Валеріївна Пискляров Дмитро Сергійович**

## **МЕТОДИ ТА ЗАСОБИ ПІДВИЩЕННЯ ТОЧНОСТІ ВИЗНАЧЕННЯ ВТРАТ ЕЛЕКТРОЕНЕРГІЇ В РОЗПОДІЛЬНИХ МЕРЕЖАХ 10(6) КВ З ВИКОРИСТАННЯМ НЕЧІТКИХ МНОЖИН**

Монографія

Редактор С. Могила Оригінал-макет підготовлено А. В. Пискляровою

> Підписано до друку 01.02.11 р. Формат 29,7×42¼. Папір офсетний. Гарнітура Times New Roman. Друк різографічний. Ум. др. арк. 8,08 Наклад 100 прим. Зам № 2011-015

Вінницький національний технічний університет, КІВЦ ВНТУ, 21021, м. Вінниця, Хмельницьке шосе, 95, ВНТУ, ГНК, к. 114. Тел. (0432) 59-85-32. Свідоцтво суб'єкта видавничої справи серія ДК № 3516 від 01.07.2009 р.

Віддруковано у Вінницькому національному технічному університеті, в комп'ютерному інформаційно-видавничому центрі, 21021, м. Вінниця, Хмельницьке шосе, 95, ВНТУ, ГНК, к. 114. Тел. (0432) 59-81-59 Свідоцтво суб'єкта видавничої справи серія ДК № 3516 від 01.07.2009 р.